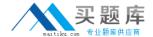

# **Microsoft**

## Exam 70-460

Transition Your MCITP: Business Intelligence Developer 2008 to

**MCSE: Business Intelligence** 

Version: 9.0

[Total Questions: 82]

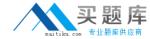

#### **Topic 1, Tailspin Toys Case A**

#### **Overview**

Tailspin Toys is a multinational company that manufactures toys. Tailspin Toys has offices in five regions worldwide. The company sells toys at various retail stores. The company also sells toys directly to consumers through a web site.

The company has the following departments:

- Distribution
- Manufacturing

Each department has an office in each region.

The fiscal calendar of Tailspin Toys runs from June to May.

The network contains a server farm that has Microsoft SharePoint Server 2013 installed.

#### **Existing Environment**

#### **Current DatabaseEnvironment**

Each department uses SharePoint team sites for internal collaboration.

All manufacturing information is stored in a relational database named Manufacturing. All sales information is stored in a relational database named Sales.

Tailspin Toys deploys SQL Server Analysis Services (SSAS) and configures SSAS to use tabular models. SSAS will be used for all sales reports.

Tailspin Toys deploys a SQL Server Reporting Services (SSRS) instance in SharePoint mode.

#### **Sales Database**

A database named Sales contains two tables named FactSales and DimProduct.

FactSales contains the following columns:

- # SalesID
- # OrderDate

DimProduct contains the following columns:

- # ProductID

- ProductSubcategory

The Sales database contains information about the products. Most of the products have a category and a subcategory. Certain products only have a category.

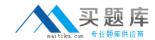

A sample from DimProduct is shown in the following table.

| ProductID | ProductName            | ProductCategory | ProductSubcategory |  |
|-----------|------------------------|-----------------|--------------------|--|
| 1         | Balsa Wood Flyer       | Plane           | Classic            |  |
| 2         | Radio Controlled Flyer | Plane           | Radio Controlled   |  |
| 3         | Plastic Model          | Model           | Model              |  |

#### Requirements

#### **Security Requirements**

Tailspin Toys identifies the following security requirement:

- Manufacturing department users must be able to create new manufacturing reports.

#### **Planned Reporting Implementation**

The manufacturing department plans to use the SSRS instance for its reports. The manufacturing department also plans to make its reports accessible from SharePoint. All manufacturing reports will use an existing database named Manufacturing.

#### **Reporting Requirements**

Tailspin Toys identifies the following reporting requirements:

- ## All reports must contain the company logo and a header that contains the date and the time that the report was executed.

#### Manufacturing report

You plan to create a report named Manufacturinglssues.rdl. The report has the following requirements:

- Manufacturing department managers must be able to view product issues by product type, manufacturing plant location, and error type.
- The manufacturing department managers must be able to change views by choosing options from drop-down lists.

#### Sales reports

You plan to create a sales report named RegionalSales.rdl. The report has the following requirements:

- Users must be able to view the report by using a web browser. By default, subcategories and product details must be hidden when using the browser.
- Users must be able to subscribe to receive the report by email. The report must be sent by email as a PDF attachment.

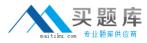

You plan to create a quarterly sales report named QuarterSales.rdl. The report must display sales data by fiscal quarter.

#### **Technical Requirements**

Tailspin Toys identifies the following technical requirements:

- Products in the DimProduct table that do NOT have a subcategory must use the category value as the subcategory value.
- SSRS must NOT connect to databases more frequently than once every 30 minutes.

## Question No : 1 - (Topic 1)

You need to configure a hierarchy for DimProduct that meets the technical requirements.

What should you do?

- **A.** Set ProductCategory as the parent of ProductSubcategory and set ProductSubCategory as the parent of ProductName. For ProductCategory, click Hide if Name Equals Parent
- **B.** Set ProductCategory as the parent of ProductSubCategory and set ProductSubcategory as the parent of ProductName. For ProductSubcategory, click Hide if Name Equals Parent.
- **C.** Set ProductName as the parent of ProductSubcategory and set ProductSubCategory as the parent of ProductCategory. For ProductCategory, click Hide if Name Equals Parent
- **D.** Set ProductName as the parent of ProductSubCategory and set ProductSubcategory as the parent of ProductCategory. For ProductSubcategory, click Hide if Name Equals Parent.

**Answer: B** 

## Question No : 2 - (Topic 1)

After you deploy the RegionalSales report, you attempt to configure the subscriptions.

You discover that the subscription creation screen does not display the option to deliver the report by email.

You need to ensure that subscriptions can be delivered by using email.

What should you do?

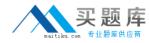

- **A.** From Central Administration, modify the properties of the Reporting Service Application.
- B. Modify the Rssrvrpolicy.config file.
- C. Modify the Rsmgrpolicy.config file.
- **D.** From Central Administration, modify the SMTP settings of the SharePoint Server server farm.

**Answer: C** 

#### Question No: 3 - (Topic 1)

After you deploy the RegionalSales report, users report that they cannot see product data when they receive the reports by email.

You need to ensure that the sales department managers can see all of the data.

In the report, you update the Hidden property of each group.

What should you do next?

- **A.** In When the report is initially run, select Show or hide based on an expression. Set the expression to = (GlobalsIRenderFormaUsInteractive).
- **B.** In When the report is initially run, select Show or hide based on an expression. Se: The expression to =NOT (GlobalsIRenderFormat.IsInteractive)
- **C.** In when the report is initially run, select Show.
- **D.** In When the report is initially run, select Hide.

Answer: D

#### Question No: 4 - (Topic 1)

You need to recommend a solution for the sales department that meets the security requirements.

What should you recommend?

**A.** Create one role for all of the sales department users. Configure the role to have read access to the sales transactions. Ensure that all of the reports that access the sales transaction data restrict read access to the data from the corresponding sales department

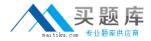

region only.

- **B.** Create one role for each region. Configure each role to have read access to a specific region. Add the sales department users to their corresponding role.
- **C.** Create one role for all of the sales department users. Add a DAX filter that reads the current user name and retrieves the user's region.
- **D.** Create a table for each region. Create a role for each region. Grant each role read access to its corresponding table.

**Answer: C** 

## Question No : 5 - (Topic 1)

You need to ensure that all reports meet the reporting requirements.

What is the best way to achieve the goal? More than one answer choice may achieve the goal. Select the BEST answer.

- **A.** Create a report part. Publish the report part to a server that has SSRS installed. Add the report part to each new report that is created.
- **B.** Create a report part. Publish the report part to a SharePoint site. Add the report part to each new report that is created.
- **C.** Create a report. Copy the report to source code control. Create each new report by using the report template in source code control.
- **D.** Create a report. Copy the report to the PrivateAssemblies\ProjectItems\ReportProject folder in the Visual Studio directory. Create each new report by using the locally stored report

Answer: D

#### Topic 2, Tailspin Toys Case B

#### Overview

Tailspin Toys is a manufacturing company that has offices across the United States, Europe, and Asia.

Tailspin Toys plans to implement a business intelligence (BO solution for its US-based headquarters to manage the sales data, including information on customer transactions, products, sales quotas, and bonuses.

## **Existing Environment**

#### **Data Sources**

Tailspin Toys currently stores data in line-of-business applications, relational databases,

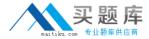

flat files, and the following:

- A tabular model named Research.xlsx used in PowerPivot for Excel. Research.xlsx uses MarketResearch.xlsx as one of its data sources.

#### **Network**

The network contains an Active Directory forest named tailspintoys.com. The forest contains a Microsoft SharePoint Server 2013 server farm.

#### **Implementation Plans**

#### **Databases**

Tailspin Toys plans to build a star schema data warehouse named DB1. DB1 will be loaded from several different sources and will be updated nightly to contain new sales data.

DB1 will contain the following table types:

#### **BI Semantic Models**

Tailspin Toys plans to deploy the following BI semantic models:

- A multidimensional cube named CUBE1 that will store sales data. CUBE1 will be based on DB1 and will be hosted in SQL Server Analysis Services (SSAS). CUBE1 will contain two distinct count measures named UniqueCustomers and UniqueProducts. The measures are expected to aggregate hundreds of millions of rows from DB1.
- A tabular model named Research that will contain the migrated model from Research.xlsx.

#### **Planned Reports and Queries**

Tailspin Toys plans to implement the following reports and queries:

- Reports for each year the company recorded sales data that used the SalesCommission model. The reports will use the Dates\_Between() and the DatesInPeriod() DAX functions in queries.
- ## Reports that use CUBE1 that contain the following query statements:

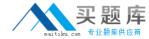

```
SELECT [Measures].[UniqueCustomers] ON 0,
01
    [Date].[Date].[Date] ON 1
02
    FROM [CUBE1]
03
04
    WHERE
    [Date].[Calendar Month].[Calendar Month].&[2012]&[1]
05
    SELECT [Measures].[UniqueProducts] ON 0,
06
   [Date].[Date].[Date] ON 1
07
08
   FROM [CUBE1]
09
   WHERE
   [Date].[Calendar Month].[Calendar Month].&[2012]&[1]
10
```

```
01
   SELECT
02
   {[Measures].[SalesAmount]} on 0
03
   ,{(
04
    [Date].[CalendarYear].[&2012]
05
    [Product].[Categories].[Category].[Category1]
06
07
    [Product].[Categories].[Category].[Category2]
80
09
    [Date].[CalendarYear].[&2012]
10
    )} ON 1
11
   from CUBE1
12
```

#### **Self-Service Reporting**

Tailspin Toys plans to deploy the following self-service reports:

#### Requirements

#### **Data Security Requirements**

Sales department users browsing CUBE1 must be able to view the sales data that relates to their respective customers only.

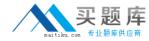

Access to reports must be controlled by using SharePoint permissions.

#### **ETL Requirements**

Tailspin Toys identifies the following extract, transformation, and load (ETL) requirements:

- Nightly updates of DB1 must support the incremental load of dimension and fact tables on separate schedules. Fact data may be loaded before dimension data.
- # ETL processes must be able to update dimension attributes without losing context for historical facts.
- Referential integrity between dimension and fact tables must be maintained at all times.

## **Cube Performance Requirements**

The design of CUBE1 must minimize the processing time of the UniqueCustomers and UniqueProducts measures.

The time required to process CUBE1 each night must be minimized.

#### **Data Refresh Requirements**

The Research model must be refreshed nightly without interrupting the workflow of the analyst.

#### Question No : 6 - (Topic 2)

You execute the SalesbyCategory report and receive the following error message:

"Members, types, or sets must use the same hierarchies in the function."

You need to ensure that the query executes successfully.

Which two actions should you perform? Each correct answer presents part of the solution.

- A. Move the Date and Product clauses on line 11 to axis
- **B.** Move the Date clause from line 10 to line 08.
- C. Move the Measures clause on line 02 to axis 1.
- **D.** Move the Product clause from line 08 to line 10.

Answer: C,D

#### Question No : 7 - (Topic 2)

You are deploying the Research model.

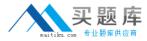

You need to ensure that the data contained in the model can be refreshed.

What should you do?

- A. Upload MarketResearch.xlsx to Library1.
- **B.** Create a SQL Server Integration Services (SSIS) package that imports data from MarketResearch.xlsx nightly. Load the data to CUBE1,
- **C.** Import MarketResearch.xlsx to a new tabular database on the Tabular instance.
- **D.** Assign the Tabular instance service account permissions to the MarketResearch.xlsx network location.

**Answer: A** 

### **Question No: 8 DRAG DROP - (Topic 2)**

You need to recommend a solution to implement the data security requirements for CUBE1.

Which three actions should you recommend performing in sequence? To answer, move the appropriate actions from the list of actions to the answer area and arrange them in the correct order.

| Actions                       | Answer Area |  |
|-------------------------------|-------------|--|
| Create a factless fact table. |             |  |
| Create a perspective.         |             |  |
| Write an MDX expression.      |             |  |
| Enable Visual Totals.         |             |  |
| Create a SQL Server login.    |             |  |

**Answer:**